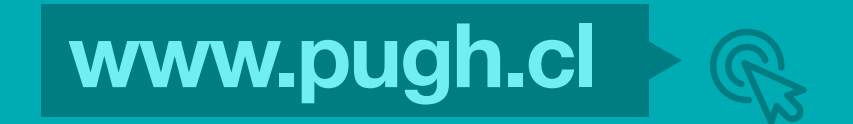

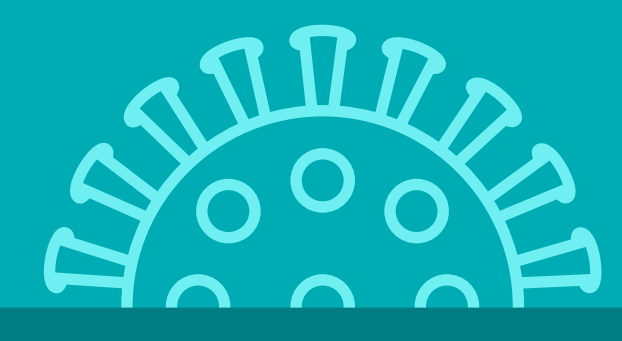

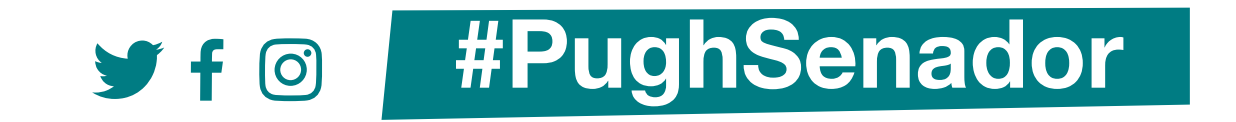

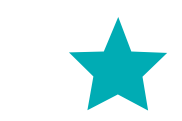

# **¿Como obtener un Permiso de desplazamiento?**

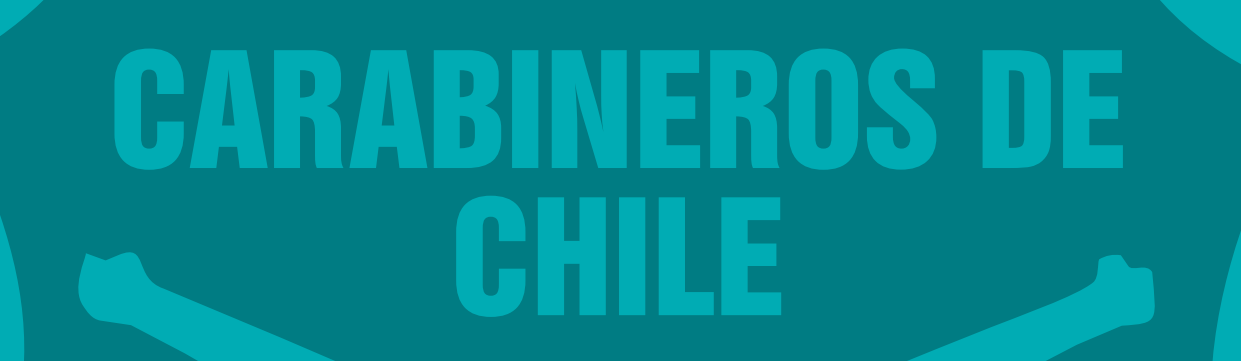

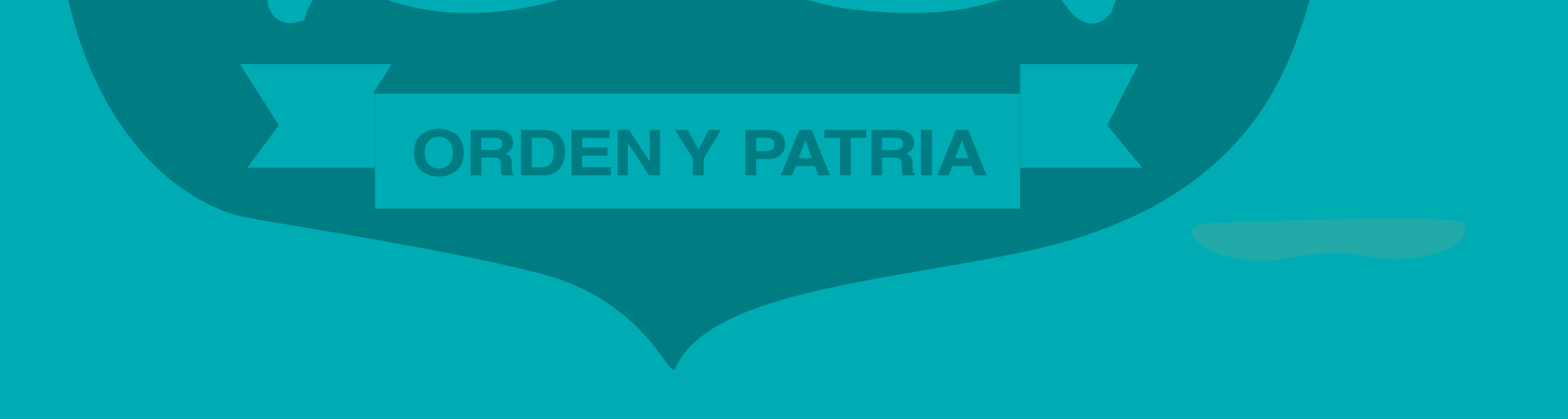

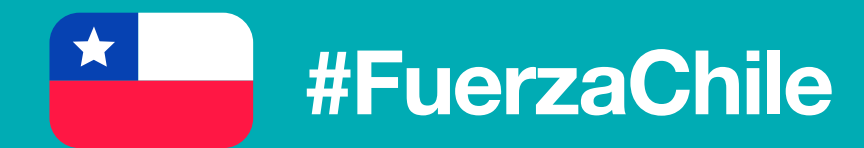

# 1 Ingresa a www.comisariavirtual.cl

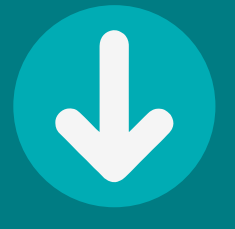

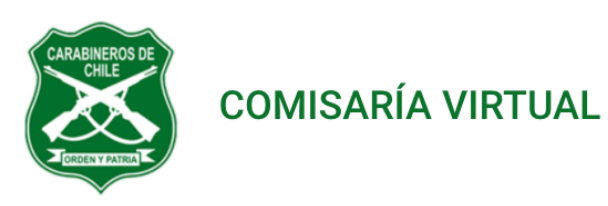

Ingreso funcionarios

# Información General Sobre Permisos y Salvoconductos

#### **Permisos:**

- Los Permisos de Desplazamiento son instrumentos temporales que autorizan a las personas para realizar actividades fundamentales y abastecerse de bienes y servicios esenciales, en comunas que están en cuarentena sanitaria.
- Importante: los permisos solo permiten desplazamientos durante el día (entre 5:00 am y 10:00 pm) en zonas declaradas en cuarentena sanitaria. No permiten desplazamiento en horarios de Toque de Queda.

Más información en Instructivo para Permisos de Desplazamiento

#### **Salvoconductos:**

- Los Salvoconductos son instrumentos temporales que autorizan a las personas a realizar actividades fundamentales sólo durante horarios de Toque de Queda. Adicionalmente, también se utilizan para el caso particular de tener que circular a través de Cordones Sanitarios.
- Importante: los Salvoconductos NO sirven para desplazarse durante el día en zonas declaradas bajo cuarentena sanitaria.

Más información en Instructivo de Salvoconductos

### **Categorías de Trámites**

**Permisos Individuales** 

Permisos individuales de circulación temporal

**Salvoconductos Individuales** 

Toque de Queda y Cordones Sanitarios

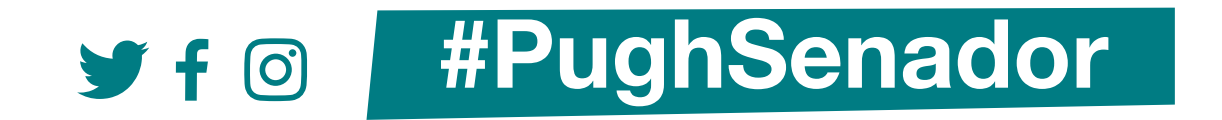

# 2 Selecciona "ir a trámites"

 $\rightarrow$ 

 $\rightarrow$ 

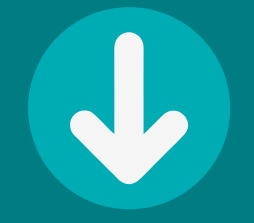

## **Categorías de Trámites**

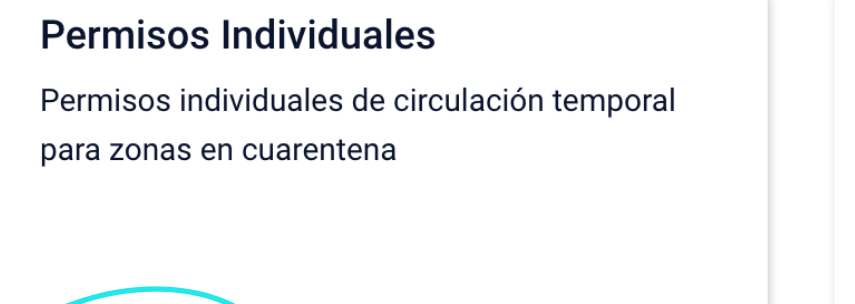

#### Ir a trámites

Permisos y Salvoconductos Colectivos Instrucciones para permisos y salvoconductos colectivos para toque de queda, cuarentena y

# Toque de Queda y Cordones Sanitarios Ir a trámites  $\rightarrow$

Salvoconductos Individuales

#### **Constancias**

Permite realizar una constancia de un hecho que afecta a una persona

 $\rightarrow$ 

#### Ir a trámites

cordones sanitarios

### Ir a trámites

### **Permisos Individuales**

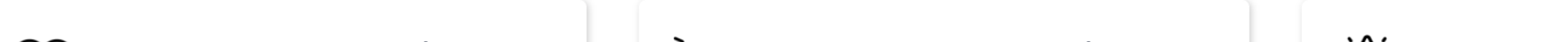

 $\mathbb{C}$ 01 Permiso Temporal Individual - Asistencia a establecimientos de salud

Asistencia a centros, servicios y

 $\equiv 02$  Permiso Temporal Individual - Compras insumos básicos

Asistencia a farmacias, supermercados,

03 Permiso Temporal Individual - Salida de personas con espectro autista u otra discapacidad المعمدحم

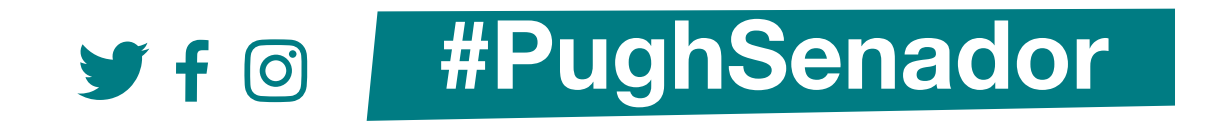

# 3 Selecciona "iniciar trámite"

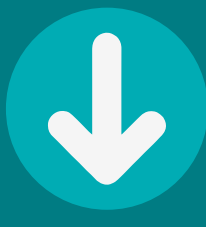

## Permisos Individuales

### **Permisos**

#### 01 Permiso Temporal Individual - Asistencia a establecimientos de salud

Asistencia a centros, servicios y establecimientos de salud por hora concertada con anterioridad y/o tratamiento médico. El solicitante deberá indicar el nombre del médico que lo atenderá, el horario de atención y el establecimiento o lugar de la misma. En este caso, la persona puede ir con un acompañante. Duración: 12 horas.

#### $\sum_{n=0}^{\infty}$  02 Permiso Temporal Individual - Compras insumos básicos

Asistencia a farmacias, supermercados, mercados y/o lugares de venta de insumos básicos, ya sea para la compra de alimentos, medicamentos y/u otros insumos básicos. Duración: 3 horas, por un máximo de dos veces por semana.

#### 25. 03 Permiso Temporal Individual - Salida de personas con espectro autista u otra discapacidad mental

Salida de persona con trastorno del espectro autista u otro tipo de discapacidad mental, ya sea de origen psíquico o intelectual, con su respectivo cuidador o acompañante, quienes deberán exhibir a la autoridad fiscalizadora la Credencial de Discapacidad, Certificado de Discapacidad del Registro Civil o Certificado Médico que indique el Diagnóstico Trastorno del Espectro Autista. El permiso deberá ser solicitado con el número de la cédula nacional de identidad de la persona con trastorno del espectro autista u otro tipo de discapacidad mental. Duración: 2 horas.

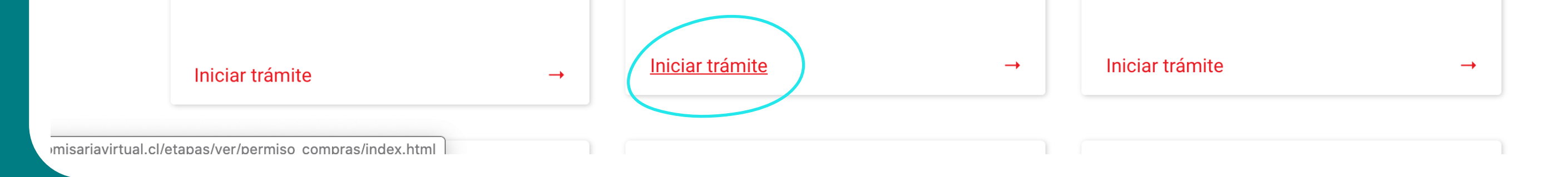

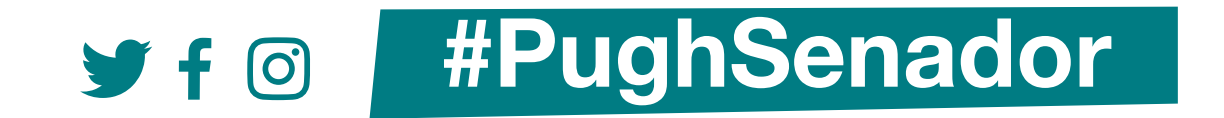

# 4 Selecciona "cédula de identidad"

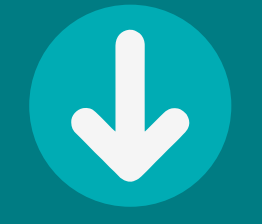

### Permiso Temporal Individual - Compras insumos básicos

Para consultas, dudas y/o sugerencias, referente a PERMISOS TEMPORALES y SALVOCONDUCTOS, se ha creado el siguiente correo electrónico:

comisaria.salvoconductos@carabineros.cl

Además, se informan los siguientes números telefónicos disponibles:

+56 22 9225865 +56 22 9225866

# **ATENCIÓN**

- · Debe tener en consideración que la duración de este Permiso Temporal tendrá una validez de 03 horas.
- · No será válido en horario de toque de queda

ADVERTENCIA: Cualquier persona que se encuentre bajo alguna restricción sanitaria que implique aislamiento o cuarentena, por ser paciente confirmado con diagnóstico COVID19, EN ESPERA DE RESULTADOS DE EXÁMENES COVID19 Y/O PROVENIENTES DEL EXTRANJERO, no puede solicitar y/o tramitar Salvoconducto y/o Permiso Temporal alguno.

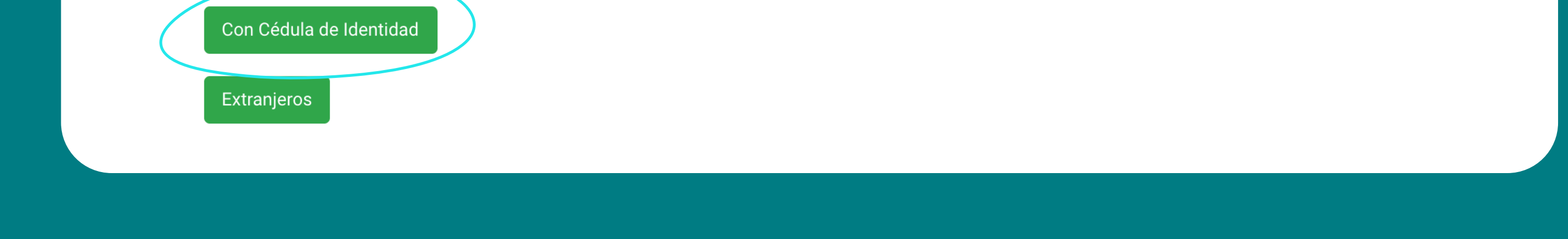

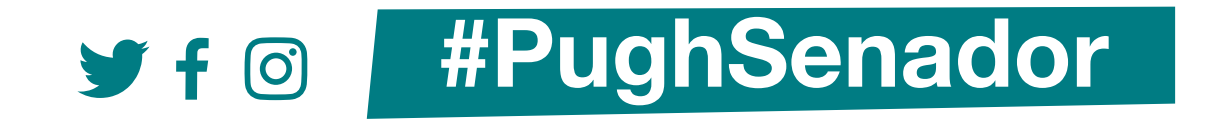

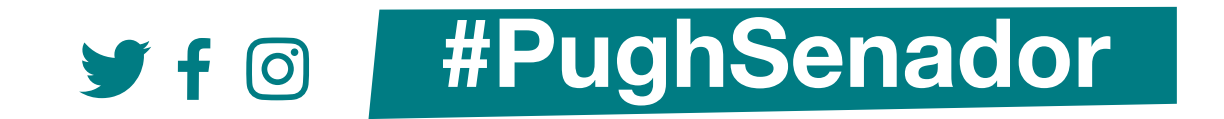

# **5 Completa el formulario con tus datos**

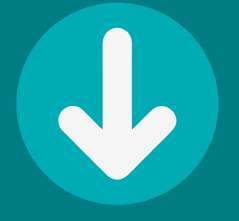

# Permiso Temporal para Compras

## **ATENCIÓN**

- · Debe tener en consideración que la duración de este Permiso Temporal tendrá una validez de 03 horas.
- · No será válido en horario de toque de queda

ADVERTENCIA: Cualquier persona que se encuentre bajo alguna restricción sanitaria que implique aislamiento o cuarentena, por ser paciente confirmado con diagnóstico COVID19, EN ESPERA DE RESULTADOS DE EXÁMENES COVID19 Y/O PROVENIENTES DEL EXTRANJERO, no puede solicitar y/o tramitar Salvoconducto y/o Permiso Temporal alguno.

Nombres (Indique su nombre completo. Formato: Caaa Aaaa Paaa Caaa)

### Ejemplo González

RUN (Formato: sin puntos con guión. Ejemplo: 12345678-9)

9876543-1

Indique su edad

$$
\overline{0/2}
$$

33

Seleccione la comuna donde reside

Seleccione Región Seleccione Comuna

Domicilio (Indique la dirección exacta de su domicilio)

# 5 Indica el motivo de la solicitud

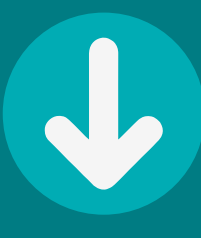

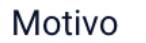

Compra de alimentos

□ Compra de medicamentos

□ Compra de insumos básicos

### **Limitaciones**

Trayecto

◯ Ida-Regreso

Destino (Indique hacia donde se dirige)

 $0/50$ 

Fecha desde

12-06-2020

Hora desde

15:18

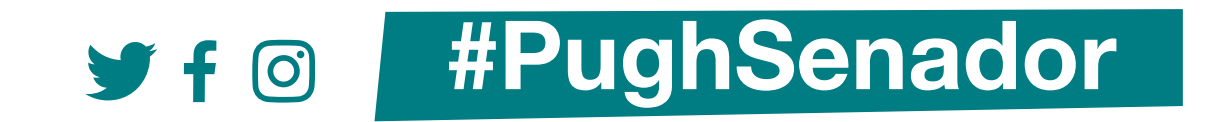

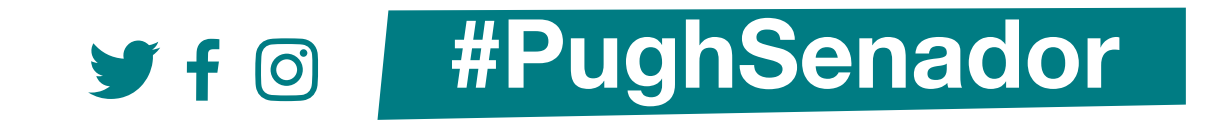

# **Acepta los comprobantes y obtén 5tu permiso** J

#### Declaración Jurada

● En caso de comprobarse falsedad en la declaración de la causal invocada, para requerir el presente documento, se incurrirá en las penas del Artículo 210 del Código Penal.

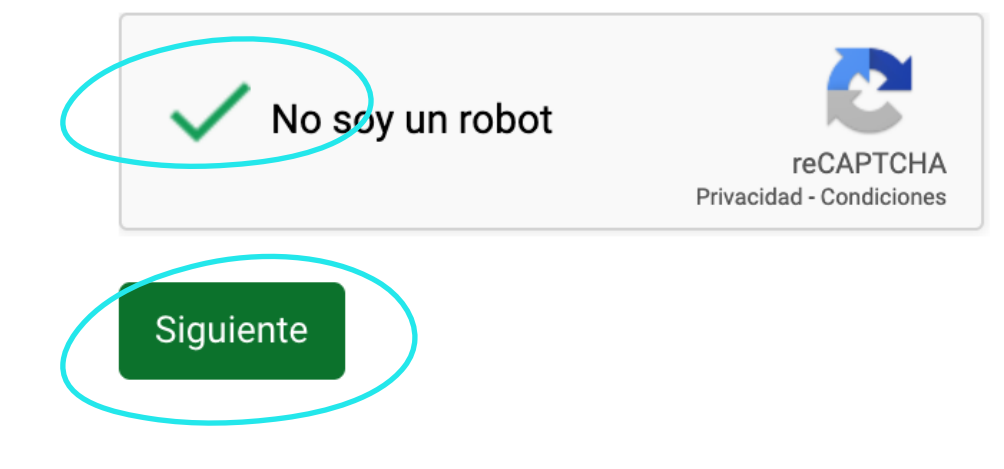